*Transformer Design Formulas...* 1/11

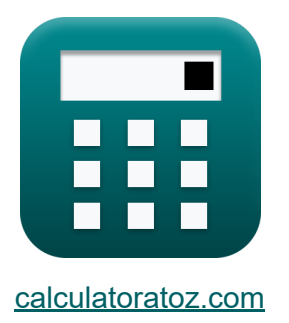

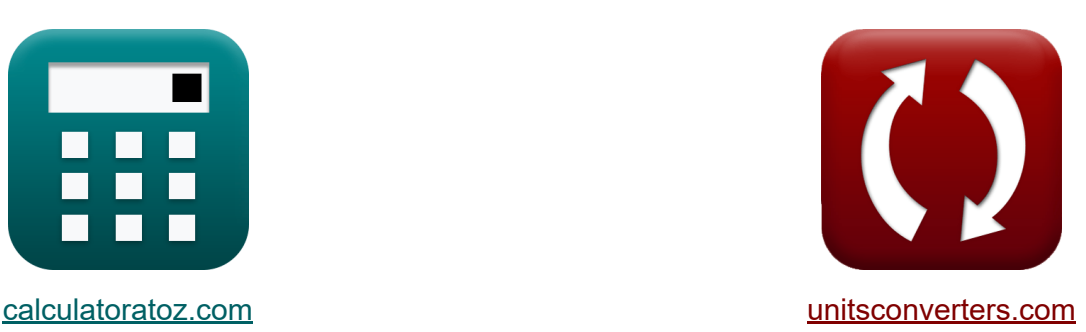

# **Projeto do Transformador Fórmulas**

[Calculadoras!](https://www.calculatoratoz.com/pt) Exemplos! [Conversões!](https://www.unitsconverters.com/pt)

Exemplos!

marca páginas **[calculatoratoz.com](https://www.calculatoratoz.com/pt)**, **[unitsconverters.com](https://www.unitsconverters.com/pt)**

Maior cobertura de calculadoras e crescente - **30.000+ calculadoras!** Calcular com uma unidade diferente para cada variável - **Conversão de unidade embutida!**

Coleção mais ampla de medidas e unidades - **250+ medições!**

Sinta-se à vontade para COMPARTILHAR este documento com seus amigos!

*[Por favor, deixe seu feedback aqui...](https://docs.google.com/forms/d/e/1FAIpQLSf4b4wDgl-KBPJGChMJCxFlqrHvFdmw4Z8WHDP7MoWEdk8QOw/viewform?usp=pp_url&entry.1491156970=Projeto%20do%20Transformador%20F%C3%B3rmulas)*

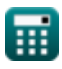

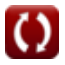

### **Lista de 19 Projeto do Transformador Fórmulas**

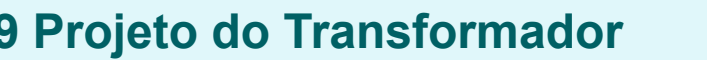

**1) Área do núcleo dada EMF induzida no enrolamento primário** 

$$
\kappa\boxed{{\rm A_{core} = \frac{E_1}{4.44\cdot f\cdot N_1\cdot B_{\rm max}}}}
$$

**ex**  $2477.477 \text{cm}^2 = \frac{13.2 \text{ V}}{4.44 \cdot 500 \text{Hz} \cdot 20 \cdot 0.0012 \text{T}}$ 13.2V

**2) Área do núcleo dada EMF induzida no enrolamento secundário** 

$$
\textbf{K}\boxed{\text{A}_{\text{core}}=\frac{\text{E}_2}{4.44\cdot\text{f}\cdot\text{N}_2\cdot\text{B}_{\text{max}}}}
$$

$$
\boxed{\text{ex}}{2477.477\text{cm}^2} = \frac{15.84 \text{V}}{4.44 \cdot 500 \text{Hz} \cdot 24 \cdot 0.0012 \text{T}}
$$

**3) EMF auto-induzido no lado primário** 

$$
\text{fs} \left[ E_{self(1)} = X_{L1} \cdot I_1 \right]
$$

$$
\boxed{\text{ex}}\ \boxed{11.088\text{V} = 0.88\Omega\cdot 12.6\text{A}}
$$

**[Abrir Calculadora](https://www.calculatoratoz.com/pt/area-of-core-given-emf-induced-in-secondary-winding-calculator/Calc-1992)** 

**[Abrir Calculadora](https://www.calculatoratoz.com/pt/self-induced-emf-in-primary-side-calculator/Calc-2235)** 

**[Abrir Calculadora](https://www.calculatoratoz.com/pt/area-of-core-given-emf-induced-in-primary-winding-calculator/Calc-1993)** 

*Transformer Design Formulas...* 3/11

**[Abrir Calculadora](https://www.calculatoratoz.com/pt/self-induced-emf-in-secondary-side-calculator/Calc-2236)  [Abrir Calculadora](https://www.calculatoratoz.com/pt/emf-induced-in-primary-winding-given-input-voltage-calculator/Calc-2665)  [Abrir Calculadora](https://www.calculatoratoz.com/pt/stacking-factor-of-transformer-calculator/Calc-37614)  4) EMF auto-induzido no lado secundário**   $\overline{\textbf{f}}$ **x**  $\overline{\textbf{E}}_2 = \overline{\textbf{X}}_{\text{L}2} \cdot \overline{\textbf{I}}_2$  $\overline{\textbf{ex}}$  9.975V  $=0.95\Omega\cdot10.5\text{A}$ **5) EMF induzido no enrolamento primário dada a tensão de entrada**   $\overline{\textbf{f}}$ **x**  $\overline{\textbf{E}}_1 = \overline{\textbf{V}}_1 - \overline{\textbf{I}}_1 \cdot \overline{\textbf{Z}}_1$ **ex**  $13.2V = 240V - 12.6A \cdot 18\Omega$ **6) Fator de Empilhamento do Transformador**   $f$ **x**  $S_f =$ **ex**  $0.833333 = \frac{1000 \text{cm}^2}{4000 \text{cm}^2}$  $\overline{\rm A_{net}}$  $\overline{\rm A_{cross}}$ 1200cm²

#### **7) Fator de Utilização do Núcleo do Transformador**

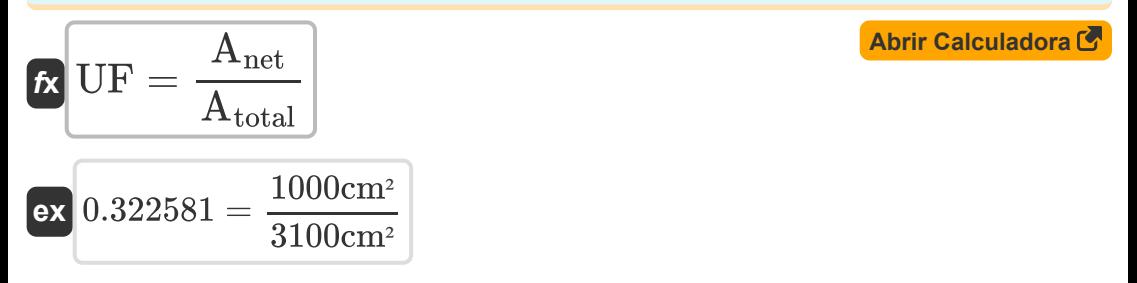

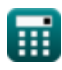

*Transformer Design Formulas...* 4/11

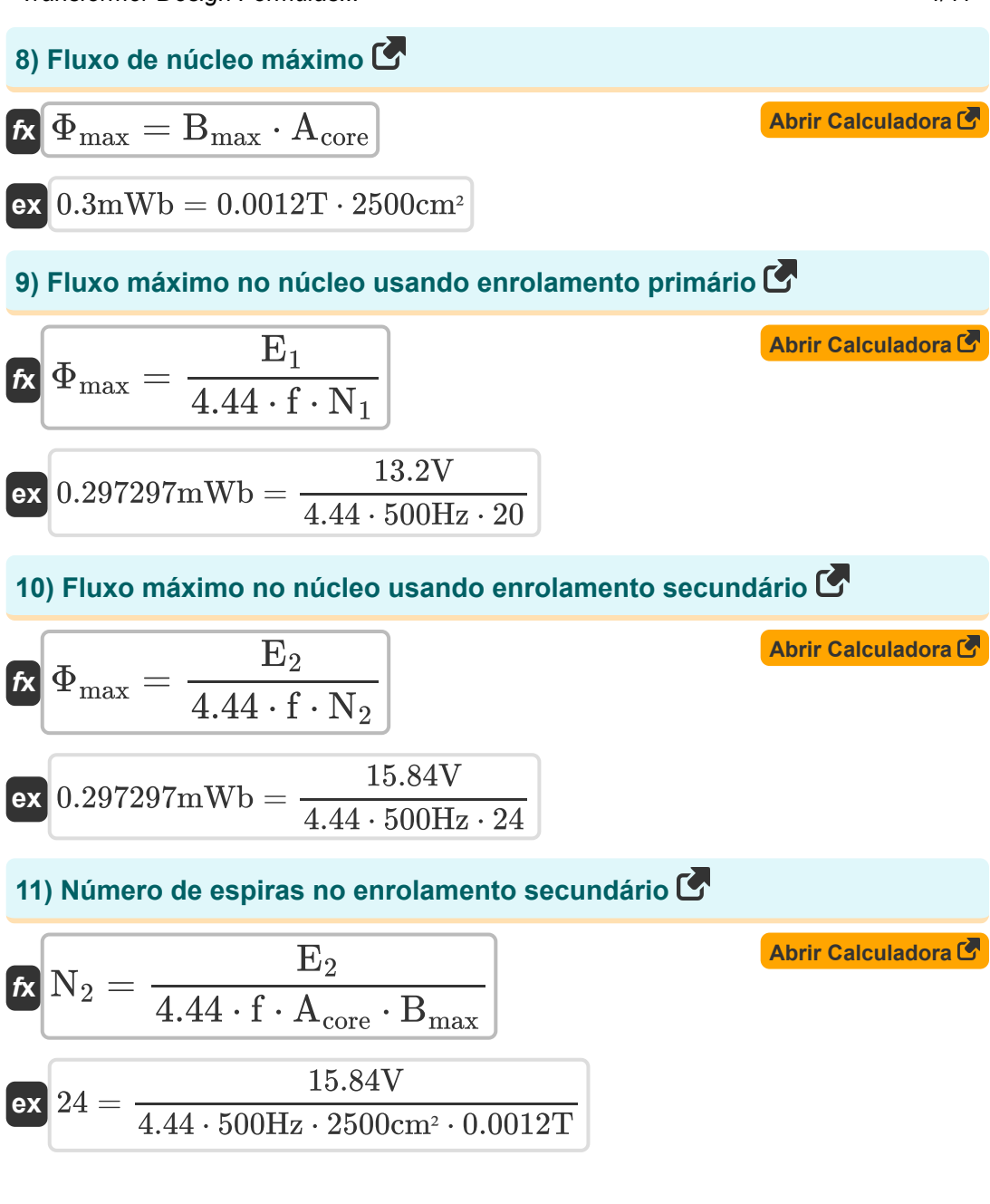

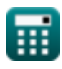

*Transformer Design Formulas...* 5/11

**12) Número de voltas no enrolamento primário** 

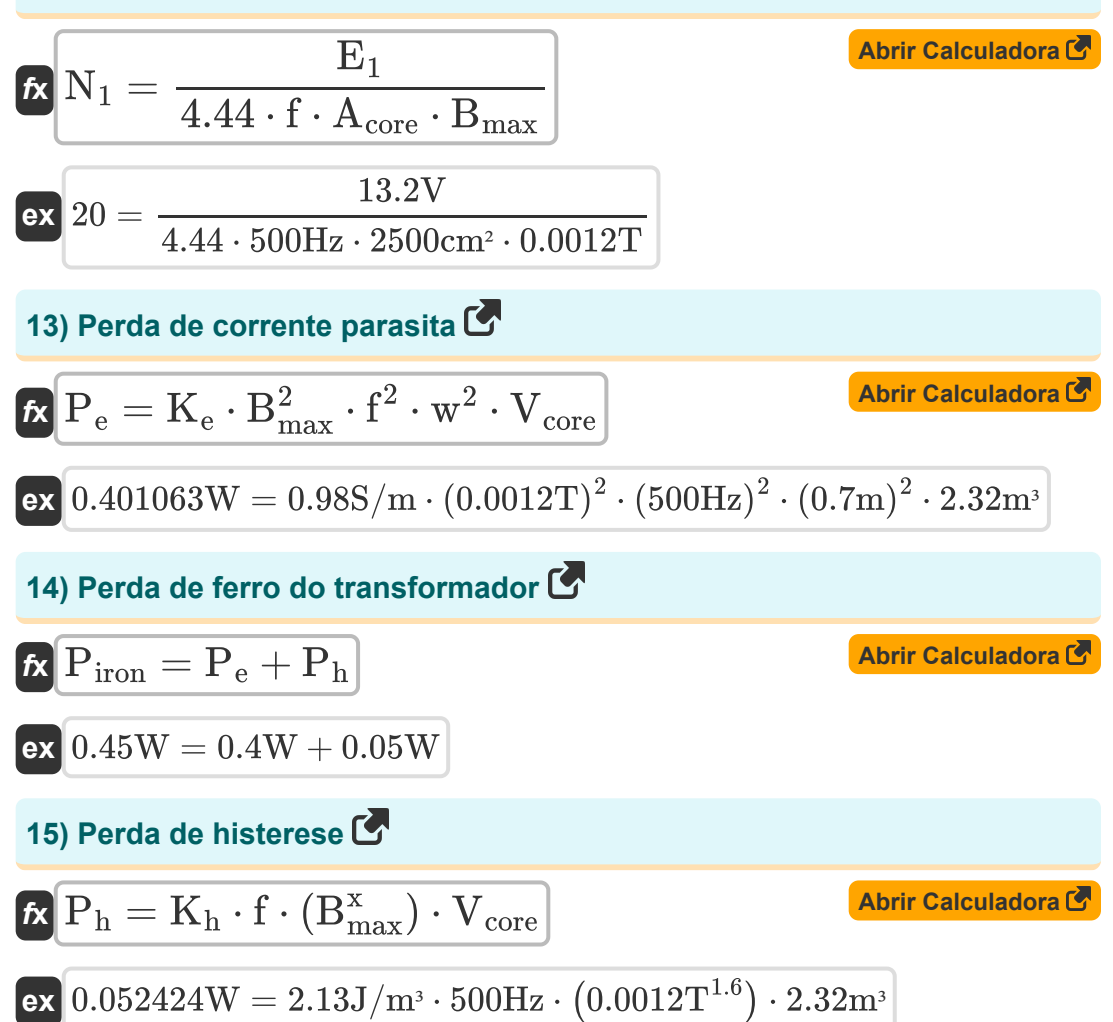

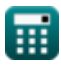

**Transformer Design Formulas...** 6/11

**16) Porcentagem de eficiência do transformador durante todo o dia**

$$
\begin{aligned} \mathbf{f} \mathbf{x} \Big| & \mathcal{V}_{0} \eta_{\text{all day}} = \left(\frac{\text{E}_{\text{out}}}{\text{E}_{\text{in}}}\right) \cdot 100 \\ \text{ex} & \ 89.28571 = \left(\frac{31.25 \text{kW*h}}{35 \text{kW*h}}\right) \cdot 100 \end{aligned}
$$

**17) Regulamento Percentual do Transformador** 

$$
\boldsymbol{\kappa}\Bigg[\%=\left(\frac{\text{V}_{\text{no-load}}-\text{V}_{\text{full-load}}}{\text{V}_{\text{no-load}}}\right)\cdot100\Bigg]
$$

$$
\textbf{ex}\left[81.15585=\left(\frac{288.1 \text{V} - 54.29 \text{V}}{288.1 \text{V}}\right)\cdot 100\right]
$$

**18) Resistência do enrolamento primário dada a impedância do enrolamento primário**

$$
\mathbf{\kappa}\bigg|\mathrm{R}_1=\sqrt{\mathrm{Z}_1^2-\mathrm{X}_{\mathrm{L1}}^2}\bigg|
$$

**[Abrir Calculadora](https://www.calculatoratoz.com/pt/primary-winding-resistance-given-impedance-of-primary-winding-calculator/Calc-2489)** 

**[Abrir Calculadora](https://www.calculatoratoz.com/pt/secondary-winding-resistance-given-impedance-of-secondary-winding-calculator/Calc-2488)** 

$$
{\rm ex}\, \boxed{17.97848\Omega = \sqrt{\left(18\Omega\right)^2 - \left(0.88\Omega\right)^2}}
$$

**19) Resistência do enrolamento secundário dada a impedância do enrolamento secundário**

$$
\begin{aligned} \mathbf{f} \mathbf{x} \begin{bmatrix} \mathbf{R}_2 = \sqrt{Z_2^2 - X_{\text{L2}}^2} \end{bmatrix} \\ \mathbf{e} \mathbf{x} \begin{bmatrix} 25.90258 \Omega = \sqrt{\left(25.92 \Omega\right)^2 - \left(0.95 \Omega\right)^2} \\ \text{We calculate } \mathbf{r} \end{bmatrix} \\ \mathbf{e} \begin{bmatrix} \frac{\text{calculatoratoz.com}}{\text{calatoratoz.com}}. \text{ A} \frac{\text{softusvista inc.} \text{ venture!}}{\text{S}} \end{bmatrix} \end{aligned}
$$

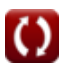

**[Abrir Calculadora](https://www.calculatoratoz.com/pt/percentage-all-day-efficiency-of-transformer-calculator/Calc-37612)** 

**[Abrir Calculadora](https://www.calculatoratoz.com/pt/percentage-regulation-of-transformer-calculator/Calc-31672)** 

## **Variáveis Usadas**

- **%** Regulação percentual do transformador
- **%ηall day** Eficiência o dia todo
- **Acore** Área do Núcleo *(Praça centímetro)*
- **Agross** Área de seção transversal bruta *(Praça centímetro)*
- **Anet** Área da Seção Transversal Líquida *(Praça centímetro)*
- **Atotal** Área total da seção transversal *(Praça centímetro)*
- **Bmax** Densidade Máxima de Fluxo *(Tesla)*
- **E<sup>1</sup>** EMF induzido no primário *(Volt)*
- **E<sup>2</sup>** EMF induzido no secundário *(Volt)*
- **Ein** Energia de entrada *(Quilowatt-hora)*
- **Eout** Energia de Saída *(Quilowatt-hora)*
- **Eself(1)** EMF auto-induzido no primário *(Volt)*
- **f** Frequência de Fornecimento *(Hertz)*
- **I<sup>1</sup>** Corrente Primária *(Ampere)*
- **I<sup>2</sup>** Corrente Secundária *(Ampere)*
- **K<sup>e</sup>** Coeficiente de corrente parasita *(Siemens/Metro)*
- **K<sup>h</sup>** Constante de Histerese *(Joule por Metro Cúbico)*
- **N<sup>1</sup>** Número de Voltas na Primária
- **N<sup>2</sup>** Número de Voltas no Secundário
- **P<sup>e</sup>** Perda de corrente parasita *(Watt)*
- **P<sup>h</sup>** Perda de Histerese *(Watt)*

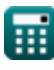

*Transformer Design Formulas...* 8/11

- **Piron** Perdas de ferro *(Watt)*
- **R<sup>1</sup>** Resistência do Primário *(Ohm)*
- **R<sup>2</sup>** Resistência do Secundário *(Ohm)*
- **S<sup>f</sup>** Fator de Empilhamento do Transformador
- **UF** Fator de Utilização do Núcleo do Transformador
- **V<sup>1</sup>** Tensão Primária *(Volt)*
- **Vcore** Volume do Núcleo *(Metro cúbico)*
- **Vfull-load** Tensão terminal de carga total *(Volt)*
- **Vno-load** Tensão terminal sem carga *(Volt)*
- **w** Espessura da Laminação *(Metro)*
- **x** Coeficiente de Steinmetz
- **XL1** Reatância de vazamento primário *(Ohm)*
- **XL2** Reatância de Vazamento Secundária *(Ohm)*
- **Z<sup>1</sup>** Impedância do Primário *(Ohm)*
- **Z<sup>2</sup>** Impedância do Secundário *(Ohm)*
- **Φmax** Fluxo Núcleo Máximo *(Milliweber)*

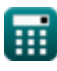

### **Constantes, Funções, Medidas usadas**

- Função: **sqrt**, sqrt(Number) *Square root function*
- Medição: **Comprimento** in Metro (m) *Comprimento Conversão de unidades*
- Medição: **Corrente elétrica** in Ampere (A) *Corrente elétrica Conversão de unidades*
- Medição: **Volume** in Metro cúbico (m<sup>3</sup>) *Volume Conversão de unidades*
- Medição: **Área** in Praça centímetro (cm²) *Área Conversão de unidades*
- Medição: **Energia** in Quilowatt-hora (kW\*h) *Energia Conversão de unidades*
- Medição: **Poder** in Watt (W) *Poder Conversão de unidades*
- Medição: **Frequência** in Hertz (Hz)  $\bullet$ *Frequência Conversão de unidades*
- Medição: **Fluxo magnético** in Milliweber (mWb) *Fluxo magnético Conversão de unidades*
- Medição: **Resistência Elétrica** in Ohm (Ω)  $\bullet$ *Resistência Elétrica Conversão de unidades*
- Medição: **Densidade do fluxo magnético** in Tesla (T) *Densidade do fluxo magnético Conversão de unidades*
- Medição: **Potencial elétrico** in Volt (V) *Potencial elétrico Conversão de unidades*
- Medição: **Condutividade elétrica** in Siemens/Metro (S/m) *Condutividade elétrica Conversão de unidades*

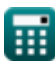

*Transformer Design Formulas...* 10/11

**· Medição: Densidade de energia** in Joule por Metro Cúbico (J/m<sup>3</sup>) *Densidade de energia Conversão de unidades*

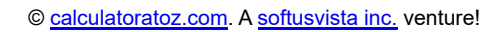

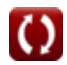

#### **Verifique outras listas de fórmulas**

- **Especificações Mecânicas Fórmulas**
- **Reatância Fórmulas**
- **Resistência Fórmulas**
- **Taxa de transformação Fórmulas**
- **Circuito Transformador Fórmulas**
- **Projeto do Transformador Fórmulas**
- **Tensão Fórmulas**

Sinta-se à vontade para COMPARTILHAR este documento com seus amigos!

#### **PDF Disponível em**

[English](https://www.calculatoratoz.com/PDF/Nodes/10067/Transformer-design-Formulas_en.PDF) [Spanish](https://www.calculatoratoz.com/PDF/Nodes/10067/Transformer-design-Formulas_es.PDF) [French](https://www.calculatoratoz.com/PDF/Nodes/10067/Transformer-design-Formulas_fr.PDF) [German](https://www.calculatoratoz.com/PDF/Nodes/10067/Transformer-design-Formulas_de.PDF) [Russian](https://www.calculatoratoz.com/PDF/Nodes/10067/Transformer-design-Formulas_ru.PDF) [Italian](https://www.calculatoratoz.com/PDF/Nodes/10067/Transformer-design-Formulas_it.PDF) [Portuguese](https://www.calculatoratoz.com/PDF/Nodes/10067/Transformer-design-Formulas_pt.PDF) [Polish](https://www.calculatoratoz.com/PDF/Nodes/10067/Transformer-design-Formulas_pl.PDF) [Dutch](https://www.calculatoratoz.com/PDF/Nodes/10067/Transformer-design-Formulas_nl.PDF)

*12/17/2023 | 12:56:10 PM UTC [Por favor, deixe seu feedback aqui...](https://docs.google.com/forms/d/e/1FAIpQLSf4b4wDgl-KBPJGChMJCxFlqrHvFdmw4Z8WHDP7MoWEdk8QOw/viewform?usp=pp_url&entry.1491156970=Projeto%20do%20Transformador%20F%C3%B3rmulas)*